# **Stanet**

Netzberechnungs- und Analysesystem für die Versorgungsnetze Gas, Wasser, Fernwärme, Dampf, Strom und Abwasser

**College** 

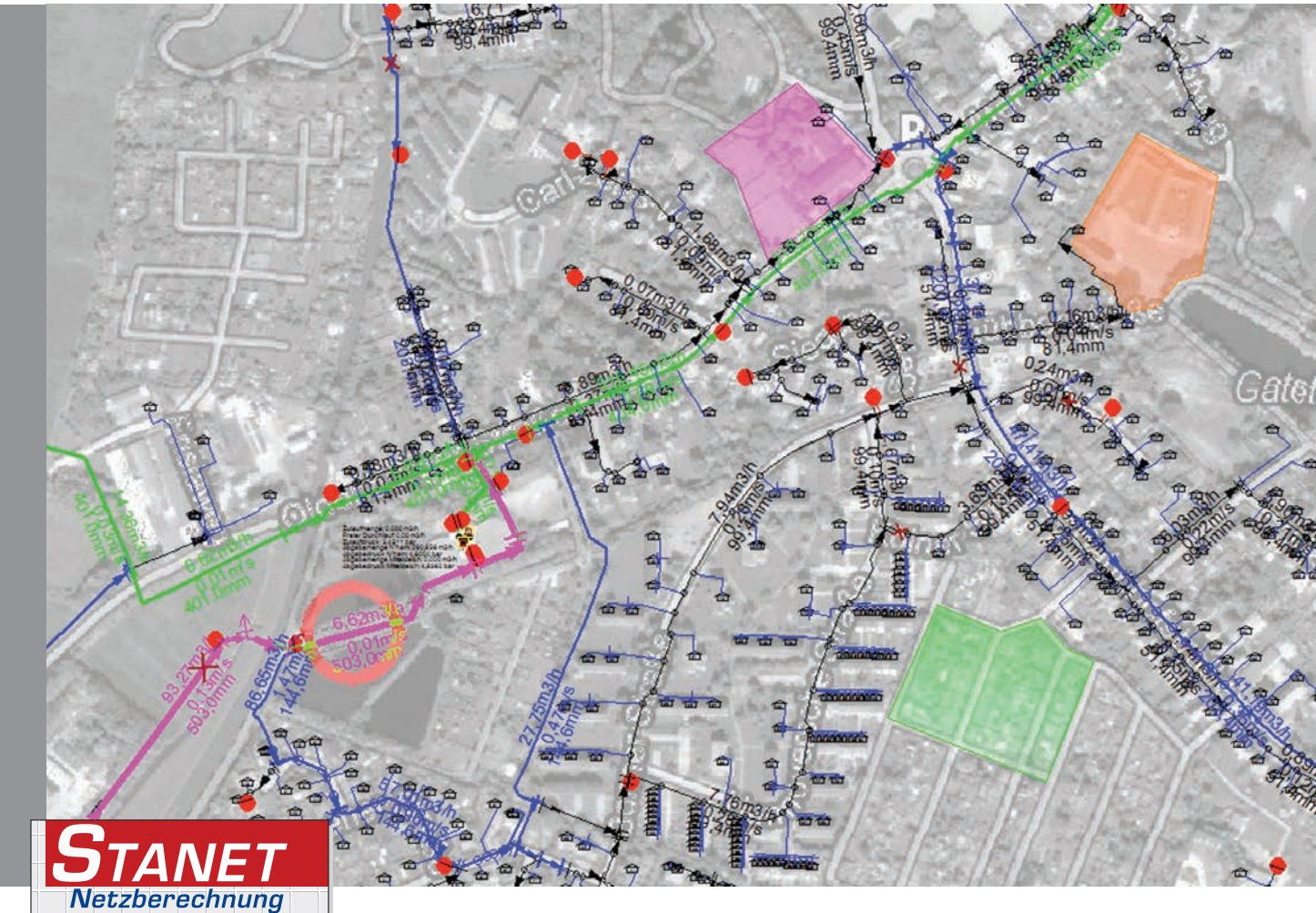

INGENIEURBÜRO FISCHER-UHRIG BERLIN

# **Stanet**

**STANET** ist ein Netzberechnungsprogramm, das für alle Sparten im Bereich Versorgung und Entsorgung eingesetzt werden kann:

- − *Gas*
- − *Wasser*
- − *Fernwärme*
- − *Dampf*
- − *Strom*
- − *Abwasser*

**STANET** ist sprachunabhängig und wird vor allem als deutsche und englische Version eingesetzt. Aus einer kleinen Minicomputer-Version im Jahr 1980 ist ein leistungsfähiges 64-Bit-Analyse- und Berechnungsprogramm geworden, das viele Millionen Netzelemente bei kurzen Rechenzeiten verwalten kann.

Netz: S:\huge\_temp\me11932\_oowv\_mOffset\LastUsedNet\LW 03 2012 Beschreibung: basiert auf GIS-Daten und kVASy-Daten mit Stand vom 06.04.2011

Felda

Neu

Löschen

N.Unten

Duplizi

V Bericht hat eig

me Feldar swahl

Neu Seite beginnen

Überschrift / Text

 $15.4$ N.Oben Trenninie nach Text Daten des Bestandteils

 $V$  Fil

Gruppier<br>Statistik

Now ain Fald

Leerzellen davor: 0

Text / Formatierung des Bestandteils

Tabelle: Knoten

Definieren. Filter: Ber Druck <> 0; Sortiert no

 $Neu$ Löschen

Name Netziberrich

Gesamtabnahme<br>Alle Zuflussknoter

icht Leite

Bestandtelle des Berichts

Bericht: Netzübersicht chte in de staat de staat de staat de staat de staat de staat de staat de staat de staat de staat de staat de<br>De staat de staat de staat de staat de staat de staat de staat de staat de staat de staat de staat de staat de Knoten: 252149 252149 252149 252149 252149 252149 252149 252149 252149 252149 252149 252149 252149 252149 2521 reta unterschieden: 2621744.<br>Außerwähnungen: 262174 Pump model in the statest Ventile: 11 Gegenbehälter: 5 Regler: 68 Häuser: 329969 Höhenfixpunkte: 388136 Knickpunkte: 672766 Schieber: 93485 Freie Texte: 247 Polygone: 2 Hintergrundbilder: 37070 Hydranten: 28308 Durchlaufbehälter: 19 Rückschlagklappen: 68 HA Verbindungen: 301719 HA Zähler: 345326 HA Knoten: 97427 HA Leitungen: 428090 Drucken Schliessen Steuerungen: 12 Mai 12 Mai 12 Mai 12 Mai 12 Mai 12 Mai 12 Mai 12 Mai 12 Mai 12 Mai 12 Mai 12 Mai 12 Mai 12 Mai<br>Regelklappen:

Alle Zuflussknoten

Zu unseren Anwendern zählen große und kleine Versorgungsunternehmen sowie Ingenieur- und Planungsbüros. Eine Besonderheit von **STANET** ist die Möglichkeit, auch sehr große Netze berechnen zu können, ohne dass diese vorher umständlich reduziert werden müssen. Für gelegentliche und kleine Anwendungen stehen preisgünstige Programmversionen zur Verfügung.

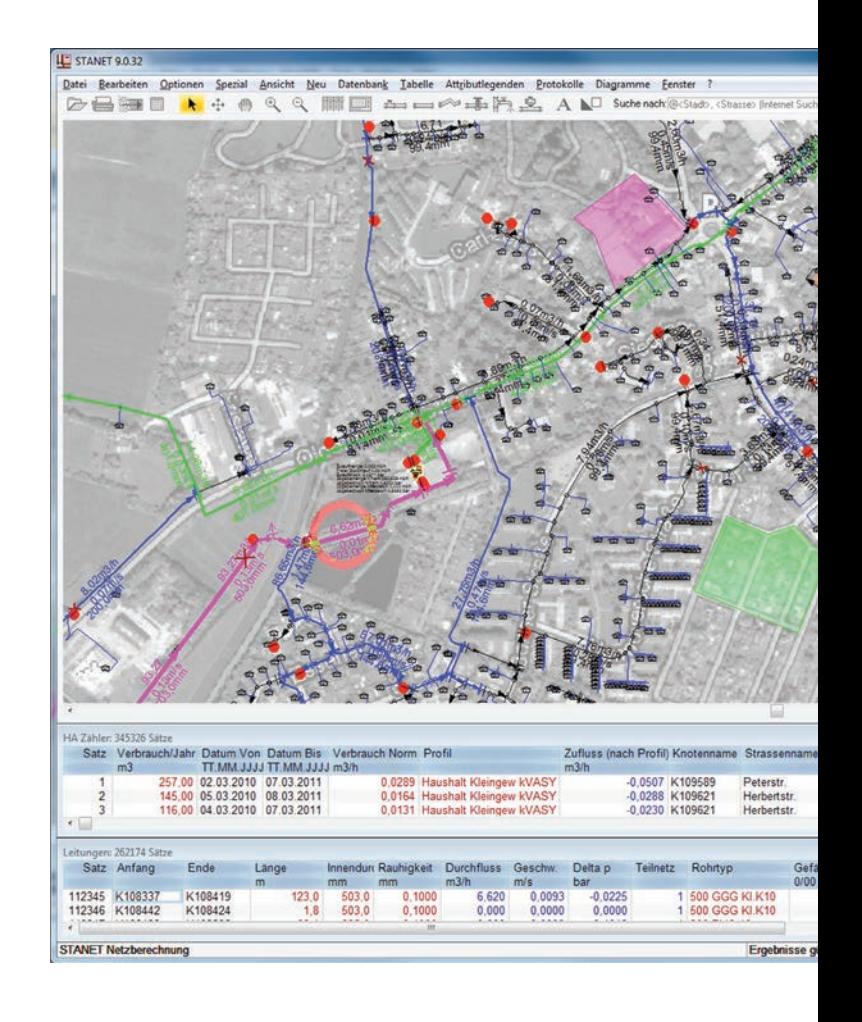

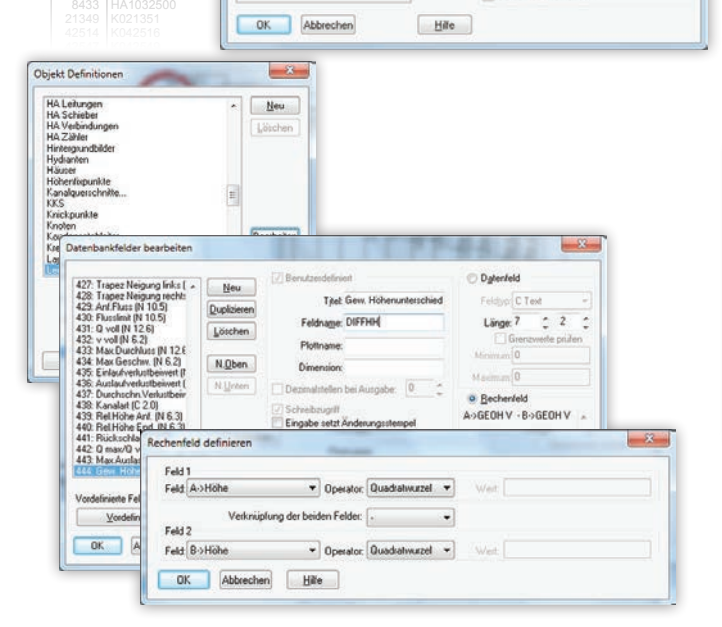

m3/h bar 2012 and bar 2013 5227 K005228 **Bix: Erst** 8372 | HA1032423 **First Product All Contract Contract Contract Contract Contract Contract Contract Contract Contract Contract Contract Contract Contract Contract Contract Contract Contract Contract Contract Contract Contra** 

Satze: Alle Von: Ente

 $-8$ 

 $\ddot{\phantom{0}}$ 

Beath

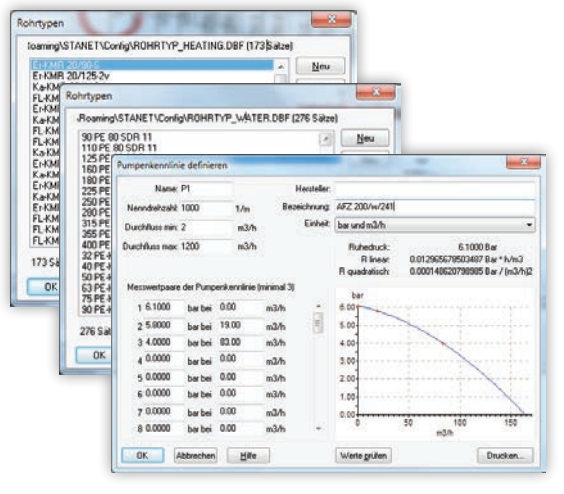

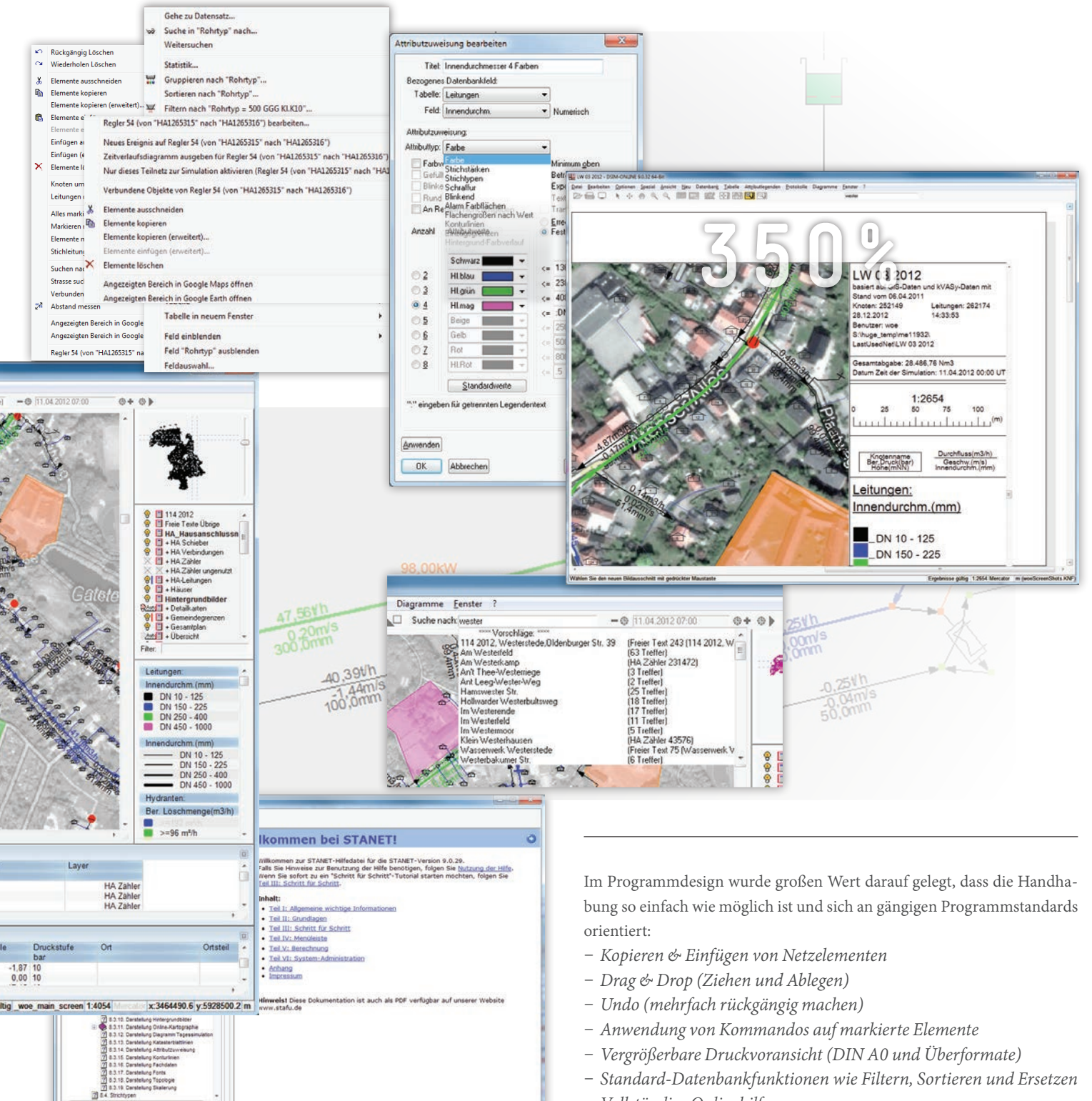

In allen Sparten können Berechnungen sowohl für einen festen Zeitpunkt (stationär) als auch für einen vorgegebenen Zeitbereich über mehrere Stunden oder Tage durchgeführt werden (dynamische Simulation). Darüber hinaus gibt es für bestimmte Anwendungen, wie Netzeichung und prozessbegleitende Simulation, spezielle Betriebsarten, die die Verwendung fehlerbehafteter Messwerte erlauben (Ausgleichsrechnung, Zustandsschätzung). Schließlich stehen Verfahren zur Berechnung optimaler Netze (Durchmesser-, Hydranten-, Armaturenoptimierung) zur Verfügung.

− *Vollständige Onlinehilfe*

**STANET** kann vom Anwender selbst konfiguriert und leicht erweitert werden: Benutzer können neue Tabellen oder Felder hinzufügen und auch bestehende Felder durch Rechenoperationen zu neuen Feldern verknüpfen. **STANET** unterstützt auch vom Benutzer selbst definierte Tabellen mit eigener grafischer Repräsentation (z. B. für ein Baumkataster). Es ist möglich, die Objektdarstellung detailliert anzupassen oder Attributlegenden (Darstellungsformen) zuzuweisen, die den Inhalt jedes beliebigen Datenbankfeldes als Farbe, Strichstärke oder Hintergrundeinfärbung darstellen. Trotz der vielfältigen Gestaltungsmöglichkeiten ist **STANET** einfach und übersichtlich strukturiert. Von der Installation bis zur ersten Berechnung sind es nur wenige Schritte. Kompetenter Anwender-Support mit kurzen Reaktionszeiten steht bei aufkommenden Fragen zur Verfügung.

# **Import/Export**

Ein Hauptproblem beim Umstieg oder Einstieg in ein neues Netzberechnungsprogramm ist der Im- und Export von Daten: Netzdaten sollen aus einem anderen Berechnungsprogramm oder aus einem GIS importiert werden. Verbrauchsdaten oder Messdaten sollen aus einem Abrechnungssystem oder aus einem Prozessleitsystem übernommen werden.

Hier unterstützt das **STANET** Import/Export-Modul:

- − *Formate: ASCII-Text in beliebigem Format, ODBC, DXF, XML, ArcInfo, MapInfo*
- − *Bidirektionaler Datentransfer (Im-/Export)*
- − *Frei vom Benutzer konfigurierbar und erweiterbar*
- − *Für viele marktgängige Importquellen stehen vordefinierte Importe zur Verfügung*
- − *Einzelner oder gebündelter Import von mehreren Dateien*

Die wichtigsten Anwendungsgebiete sind:

- − *Import von Netzdaten*
- − *Import von Verbrauchs- und Messdaten*
- − *Synchronisation der Daten mit einem anderen, parallel betriebenen System (z. B. GIS)*

Durch die grafisch unterstützte Benutzeroberfläche kann in einfacher Weise festgelegt werden, welche Daten (z. B. aus einer Textdatei) importiert werden sollen: Spalten im Textfenster mit der angezeigten Importdatei werden markiert, und das dazugehörige **STANET**-Feld wird ausgewählt. Sobald ein solches Format einmal definiert ist, kann es jederzeit zum Import und Export wiederverwendet werden. Ergänzt wird die Importfunktionalität durch vielfältige Prüf- und "Netzheilungsfunktionen", die viele Konvertierungsprobleme automatisiert beheben oder erkennbar machen (z. B. übereinanderliegende Knoten, topologische Konsistenz). Mit der ODBC-Schnittstelle von **STANET** können beispielsweise Berechnungsergebnisse in ein GIS-System zurückgespielt werden. Zur grafischen Weiterverarbeitung z. B. in AutoCad können aus **STANET** DXF-Dateien erzeugt werden. Natürlich können kleinere Netze jederzeit interaktiv aufgebaut und größere Netze auch nachbearbeitet werden.

ODBC-Import Tabellenverknüpfung 11 STANET.Tahalla

Tabellenoptionen...

Typ: Knoten

2) ODRC-Tabelle Name: WNS-2-0

Where

 $-x$ 

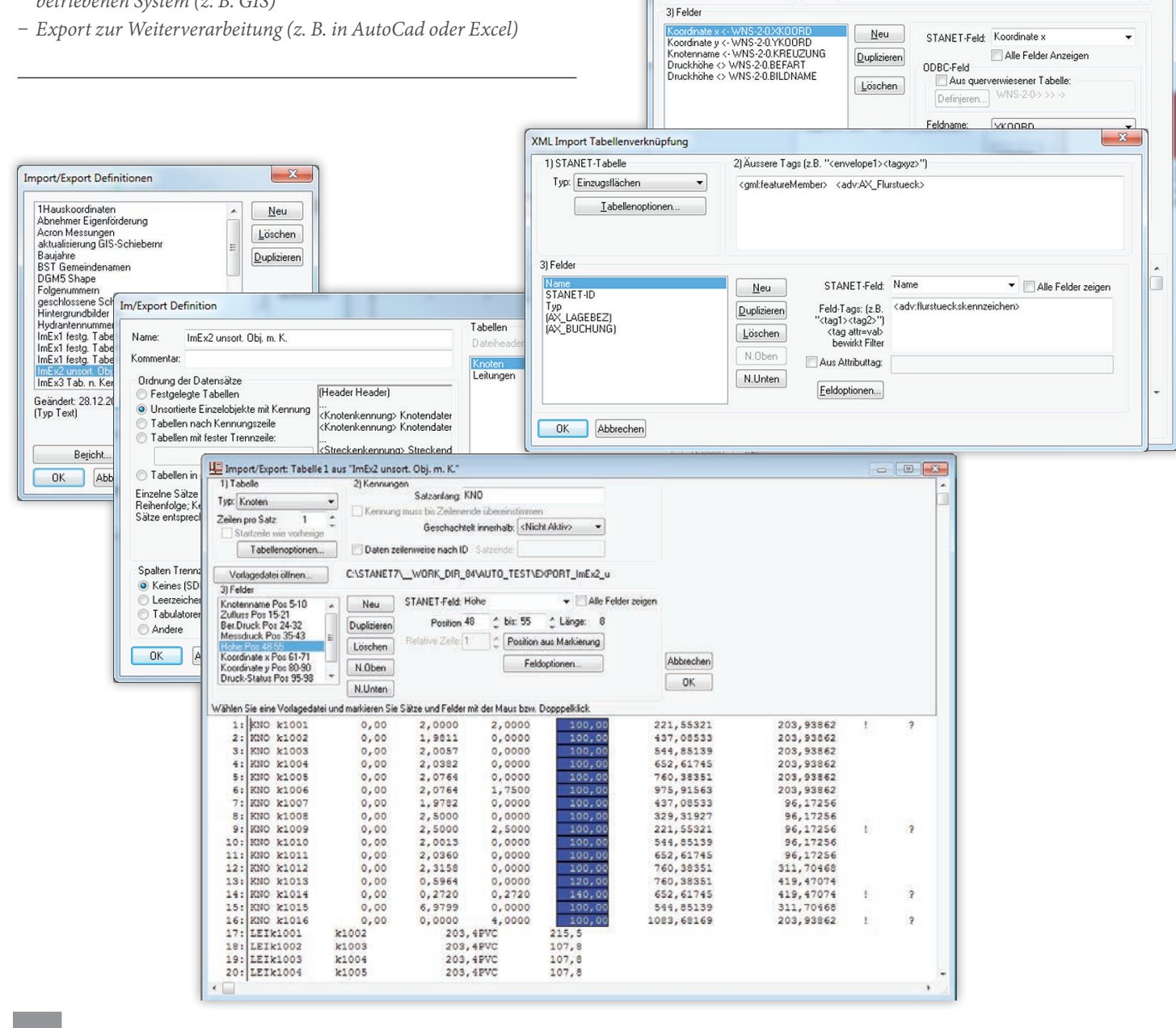

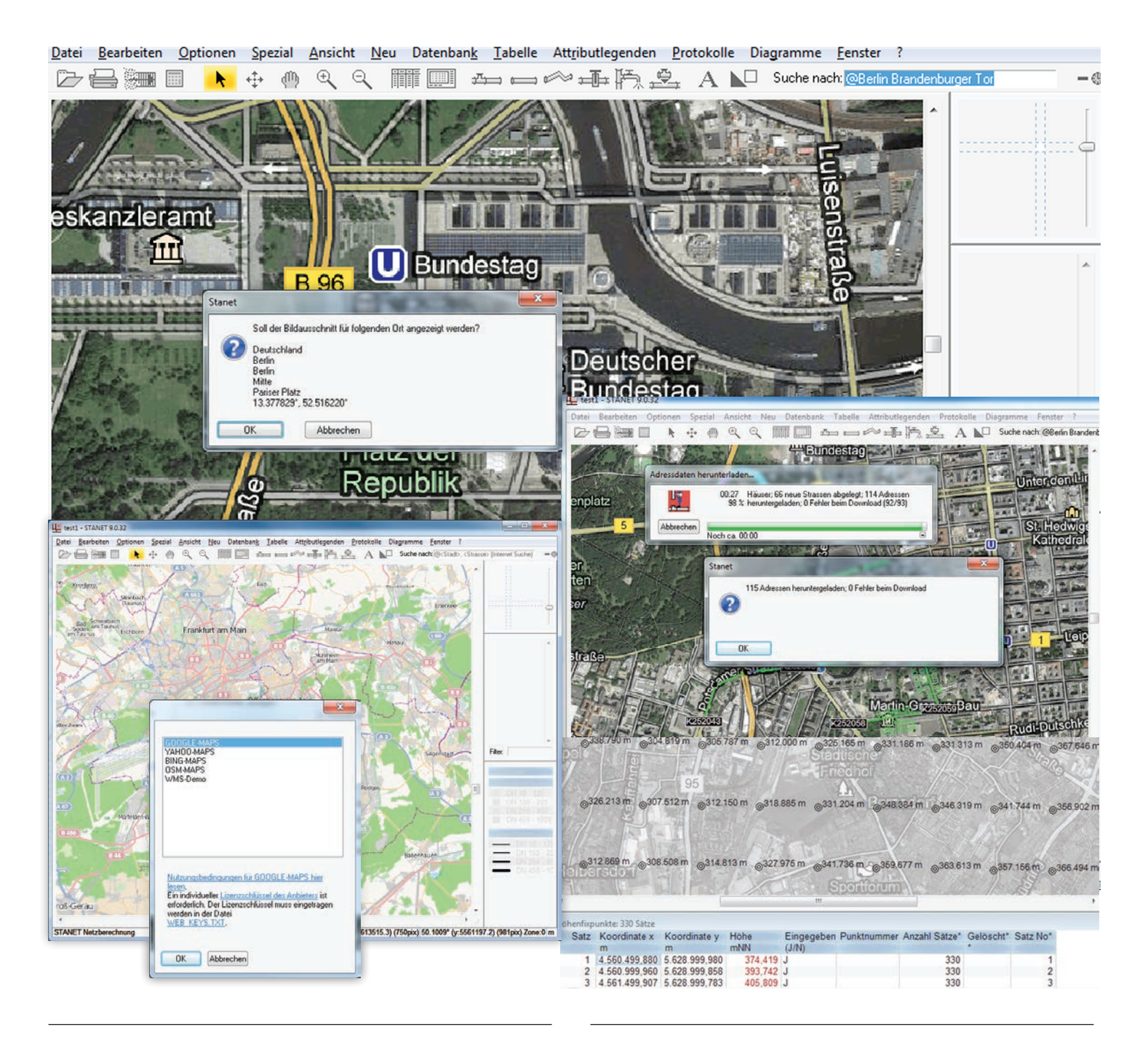

### **Hintergrundbilder & Internet**

**STANET** ermöglicht es, maßstabsabhängig und überlappend beliebig viele Karten in allen Standardformaten (DXF/DWG, TIFF, JPEG und über 30 weitere Formate) zu importieren. Auch für die Verarbeitung großer Bilddatenbestände ist **STANET** ausgelegt. Mit einem einzigen Menükommando können beliebig viele Dateien markiert und in einem Schritt importiert werden.

Zur Einbindung von Internetdiensten sind folgende Funktionen verfügbar:

- − *Einblendung von Kartenmaterial aus Onlinediensten: Straßenkarten und Satellitenbilder mehrerer Anbieter (z. B. Google Maps, Yahoo, Bing oder OpenStreetMap)*
- − *Einblendung von Kartenmaterial eines internen WMS-Servers (z. B. aus GIS)*
- − *Download von Adressdaten zu bestehenden Elementen (Häuser, Leitungen)*
- − *Ergänzung fehlender Hausobjekte zu bestehenden Adressen aus Verbrauchsdaten*
- − *Download geodätischer Höhendaten (aus SRTM)*

Alle bekannten Diensteanbieter sind direkt aus **STANET** heraus ansprechbar. Die Daten sind sofort weltweit und meist auch flächendeckend verfügbar. Eine spezielle Konfiguration ist in den meisten Fällen nicht nötig.

Auch Verweise auf beliebige externe Inhalte werden unterstützt. Beispielsweise können Web/Intranetseiten oder beliebige Dokumente zu jedem Netzelement (oder auch unabhängig von Netzelementen) hinterlegt und durch einen Doppelklick aufgerufen werden.

### **Simulation und Verbrauchsdatenzuordnung**

Für die Berechnung von Gas, Wasser, Fernwärme und Dampf verwendet **STANET** einen Algorithmus, der sehr schnell und zugleich robust ist:

- − **STANET** *berechnet ca. 50.000 Knoten pro Sekunde.*
- − *Hydraulisch zusammenhängende Teilnetze mit 1 Million Leitungen werden erfolgreich simuliert.*

Teilnetze werden vom Rechenkern automatisch erkannt und in ihren Abhängigkeiten getrennt voneinander gerechnet. Auch untypische oder kritische Netztopologien können mit **STANET** simuliert werden. Fehler oder Auffälligkeiten in der Topologie werden detailliert und erklärend gemeldet.

Zur möglichst genauen Simulation können in **STANET** Verbrauchsdaten, z. B. aus einem kaufmännischen Abrechnungssystem, eingespielt werden (z. B. SAP). Die Verbrauchsdaten in Form von Zählerdaten können automatisiert den Netzknoten zugeordnet werden:

- − *Durch importierte Hausanschlussleitungen*
- − *Räumlich zum nächstgelegenen Knoten*
- − *Anhand von zugeordneten Straßen- und Hausnummern in den Leitungsdaten*

Jedem Verbraucher kann ein Verbrauchsprofil zugewiesen werden.

Es gibt vordefinierte und benutzerdefinierte Profile, wie Tagesganglinien mit bis zu 96 Stützpunkten in variabler Schrittlänge:

- − *Mit Abhängigkeit von Saison-, Datum-, oder Wochentag*
- − *Mit Temperaturabhängigkeit (Regression/Tau, Benutzungsstunden oder Sigmoidfunktion)*

Hochgerechnete Verbrauchsprofile können mit erfassten Einspeisemengen (z. B. aus Prozessleitsystemen) abgeglichen werden, sodass mit einer genau gemessenen Summenmenge simuliert wird.

In der Tagessimulation wird durch Verbrauchsprofile und gegebenenfalls auch variierende Einspeisungen die Netzatmung (Gas) bzw. der Verlauf der Behälterstände (Wasser) ermittelt. Die hierbei erzeugten Ergebnisse können ähnlich wie bei einem Recorder (schrittweise oder animiert) abgespielt und auch als Zeitverlaufsdiagramme ausgegeben werden.

Jeder Netzzustand und jedes Berechnungsergebnis kann in einem Rechenfall abgespeichert werden. Beliebig viele Rechenfalldaten können neben den aktuellen Ist-Daten eingeblendet und mit ihnen verglichen werden. Benutzer können mit wenigen Handgriffen zusätzliche Felder definieren, die z. B. die Differenz zwischen zwei Rechenfällen anzeigen.

Hausanschlussleitungen werden in **STANET** separat von Versorgungsleitungen verwaltet. Optional kann eine hydraulische Simulation bis zu allen einzelnen Häusern einschließlich deren Hausanschlussleitungen durchgeführt werden. Hierdurch können z. B. Häuser ermittelt werden, die durch Schiebersperrungen nicht versorgt sind. Alle Berechnungen und Operationen werden in Protokollen genau dokumentiert.

Simulation von Proj\_2006-12-31\_Verbra2006

l o l

 $\overline{S}$ 

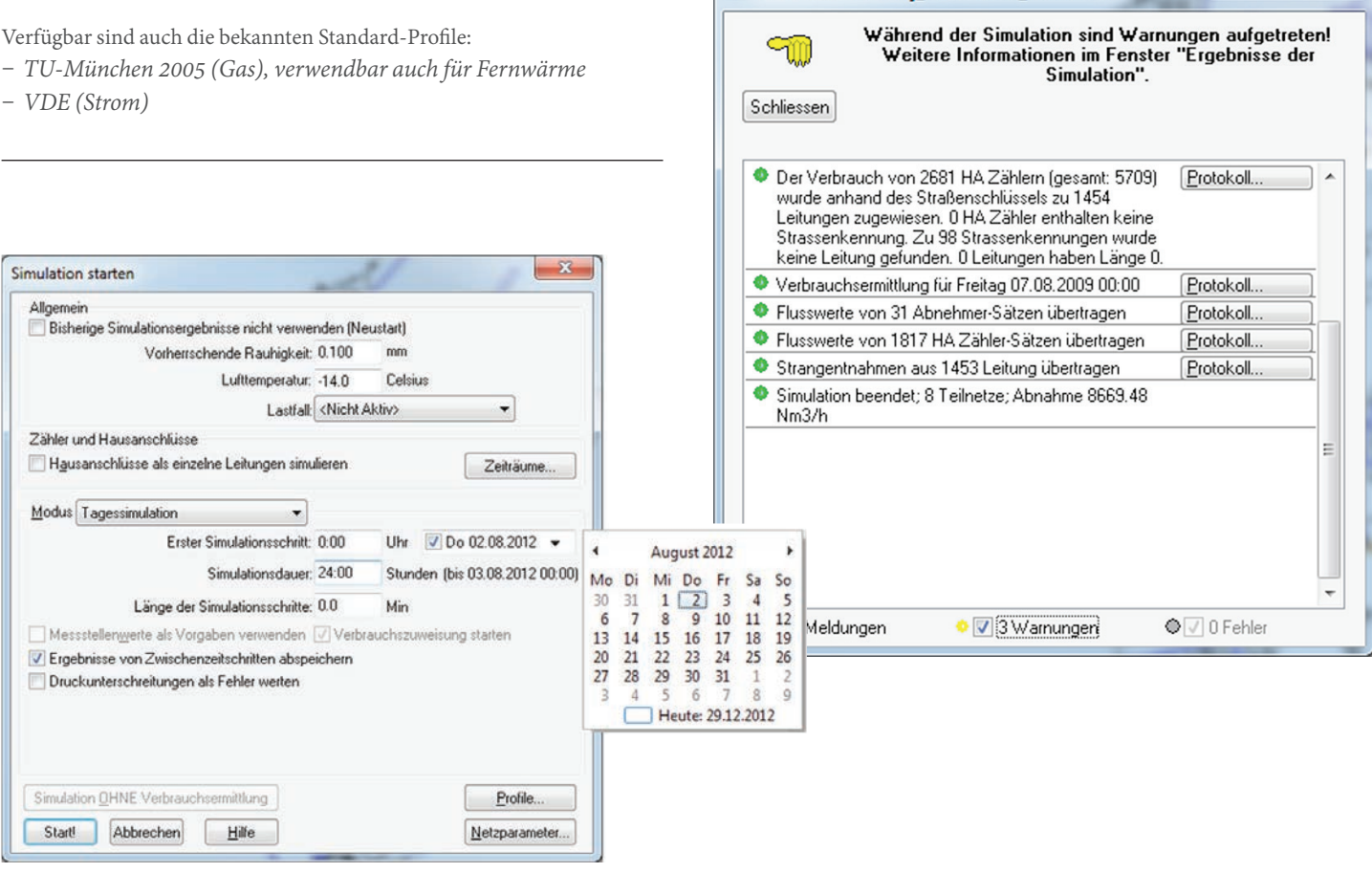

#### Statistik Verbrauchszuweisung Freitag 07.08.2009 00:00

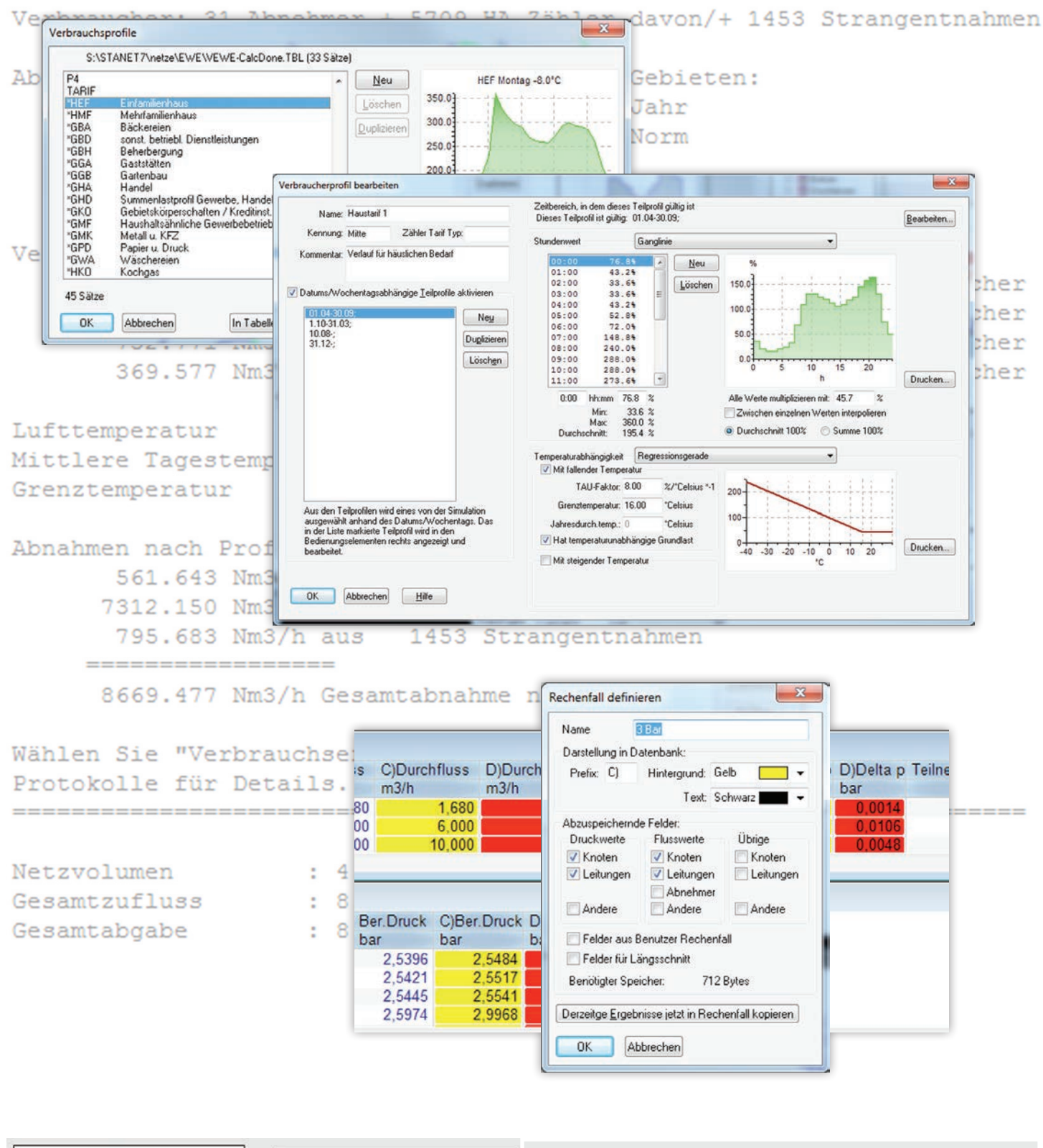

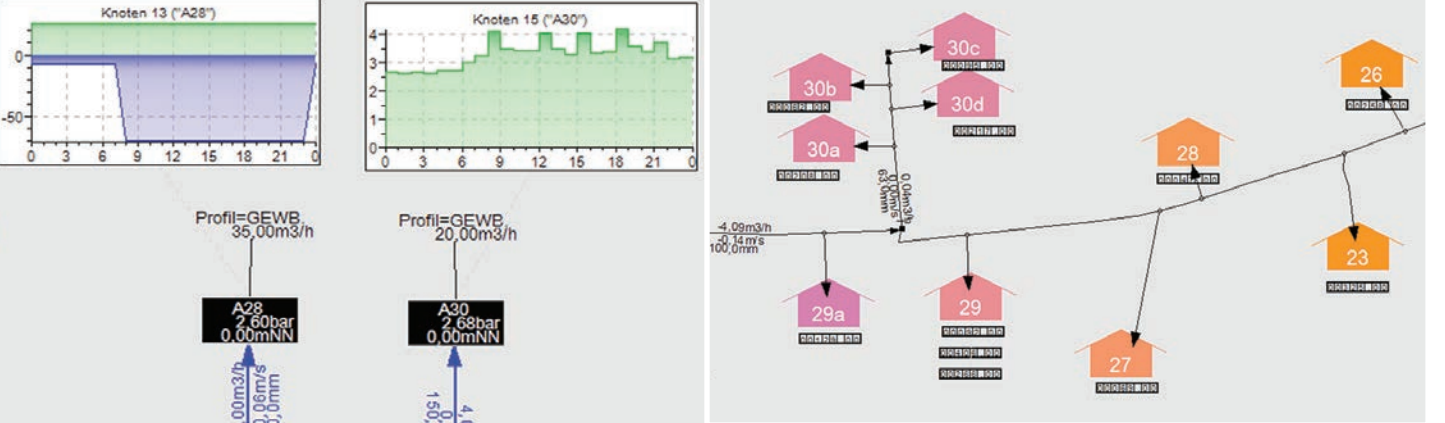

# **Längsschnitt**

Längsschnittdiagramme sind in **STANET** frei vom Benutzer konfigurierbar. Einige Längsschnitte sind medienspezifisch vorkonfiguriert. Für detaillierte Wünsche können diese kopiert und angepasst werden. Auch hier kann frei ausgewählt werden, welche Felder und Objekte wo und wie dargestellt werden sollen. Für Abwasser oder bei einer Tagessimulation können Längsschnitte zeitlich animiert ausgegeben werden. Ein Längsschnittdiagramm ist in **STANET** leicht zu erstellen: Markiert werden die auszugebenden Knoten und Leitungen manuell oder durch "Kürzeste Verbindung suchen" – und die gewünschte Diagrammkonfiguration wird gewählt. Auch Zeitverlaufsdiagramme können frei definiert und ausgegeben werden. Daten mehrerer Netzelemente können zum Vergleich in einem Diagramm gemeinsam ausgegeben werden. Zeitverlaufsdiagramme können in einem separaten Fenster oder in der Netzgrafik platziert werden (z. B. neben Behältern oder Reglerstationen).

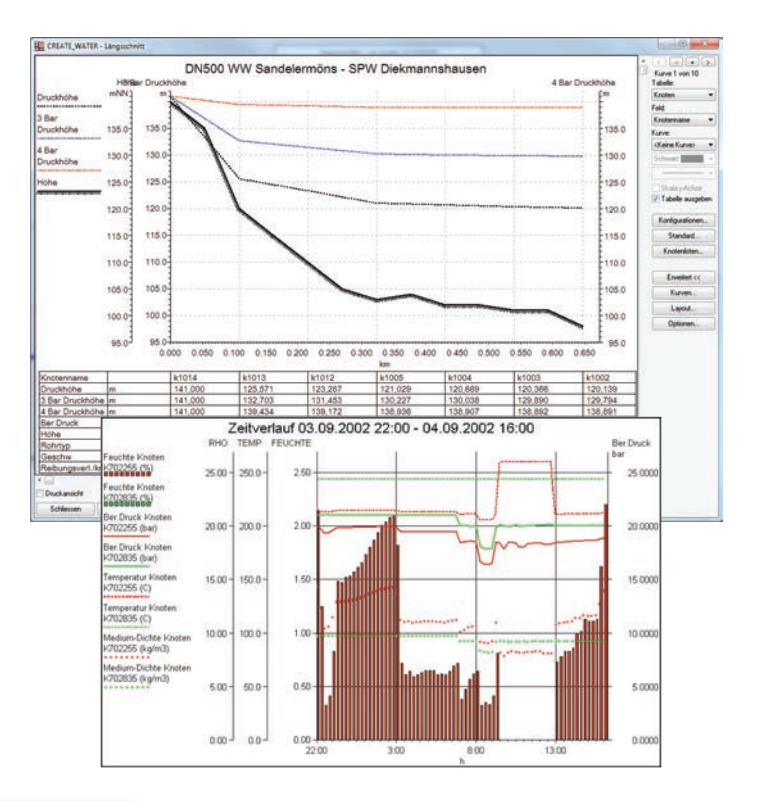

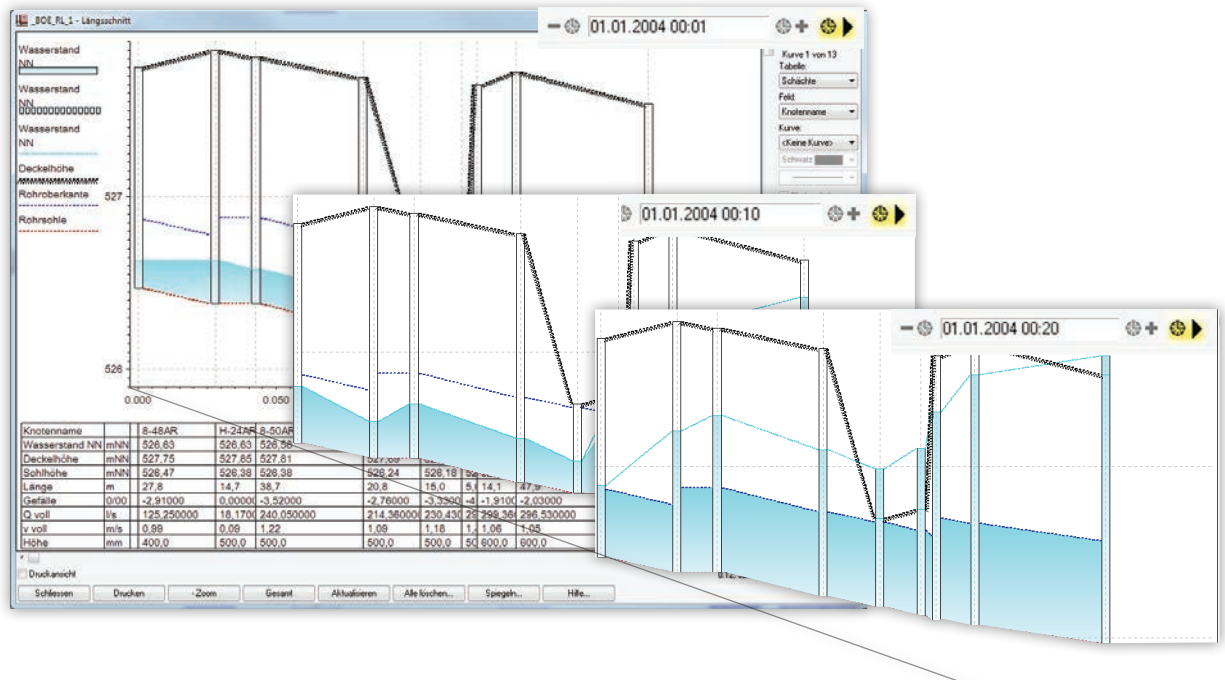

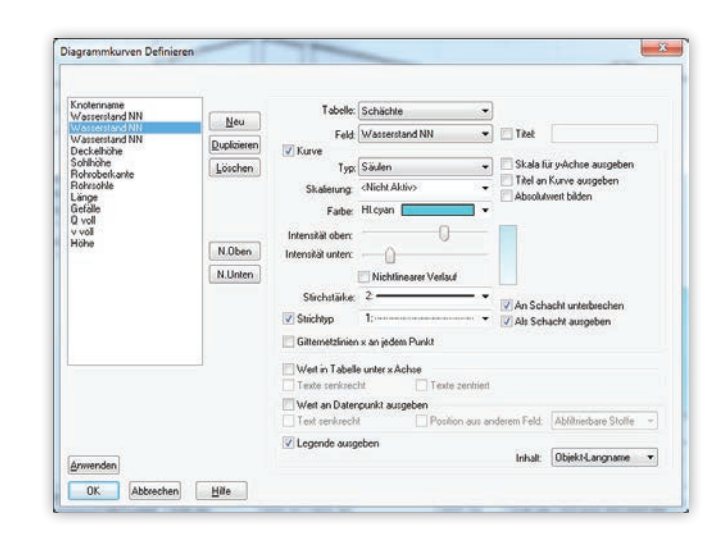

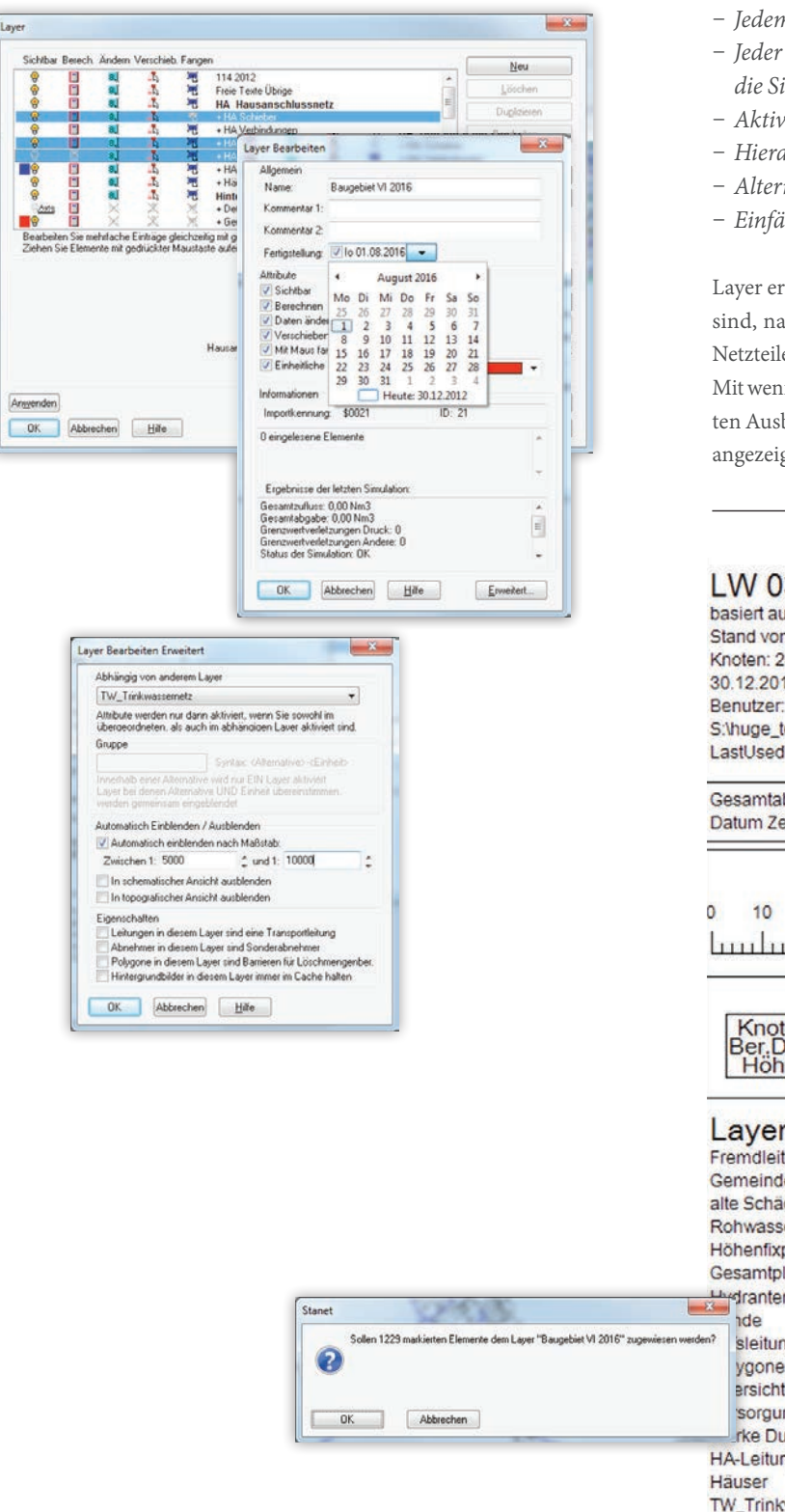

### **Layer**

**STANET** enthält eine flexible Layerverwaltung:

- − *Jedem Netzelement kann ein beliebiger Layer zugeordnet werden.*
- − *Jeder Layer kann separat für die Visualisierung und für die Simulation aktiviert oder deaktiviert werden.*
- − *Aktivierung manuell oder automatisch nach Maßstab*
- − *Hierarchische Verwaltung von Layern*
- − *Alternierende Verwaltung als Gruppen*
- − *Einfärbung nach Layer*

Layer ermöglichen es z. B., Netzteile, die geplant, aber noch nicht realisiert sind, nach geplantem Realisierungsdatum ein- oder auszuschalten oder Netzteile nur auszublenden (aber für die Simulation weiterhin zu aktivieren). Mit wenigen Mausklicks kann z. B. das Netz in seinem für die Zukunft geplanten Ausbau mit allen dafür vorgesehenen Änderungen und Erweiterungen angezeigt und berechnet werden.

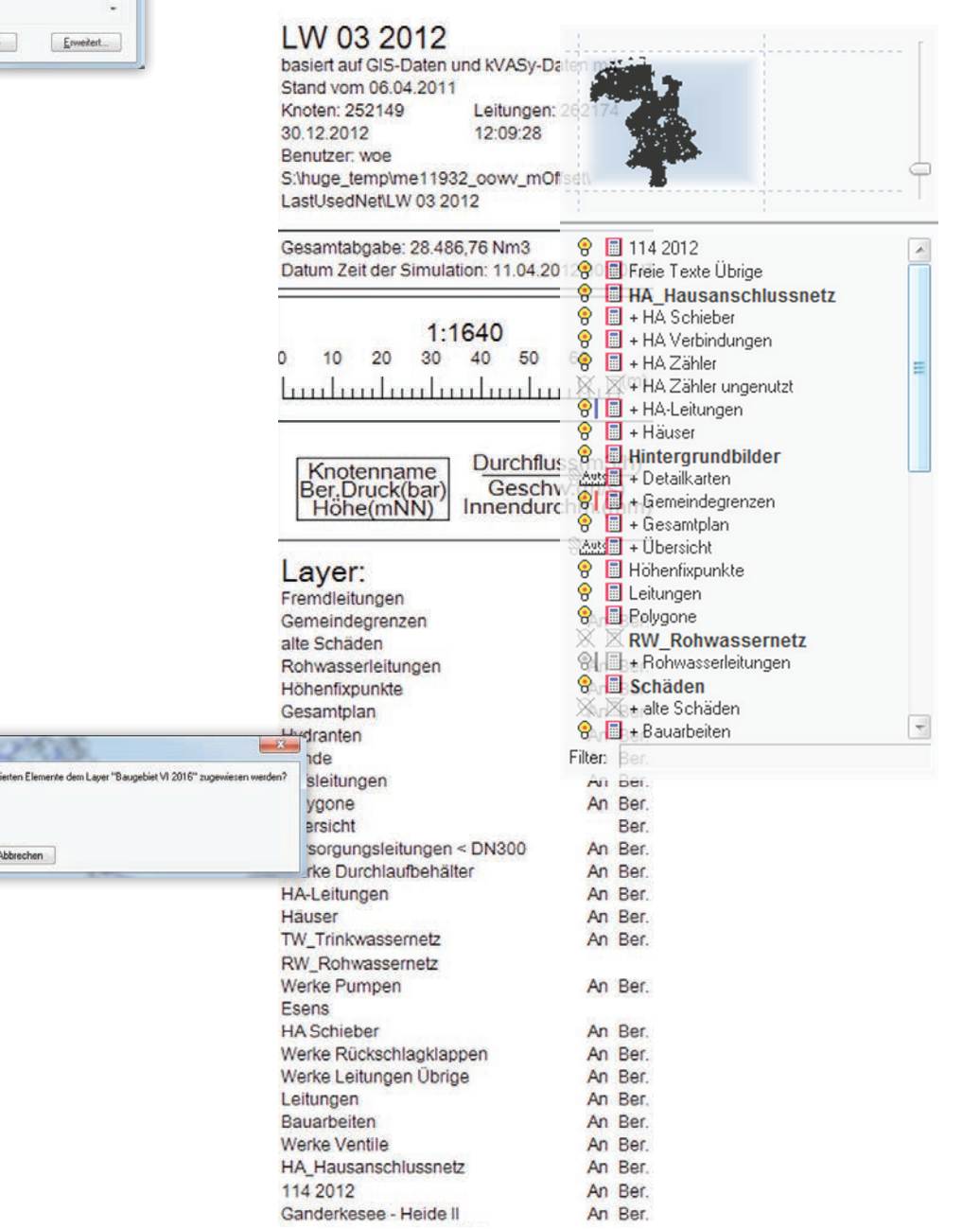

# **Löschmengenberechnung**

**STANET** enthält ein Modul zur Löschmengenberechnung mit folgenden Funktionen:

- − *Ermittlung max. Menge/Druck an allen Hydranten*
- − *Einhaltung des Mindestdrucks am Hydranten, im Teilnetz oder im ganzen Netz*
- − *Prüfung auf Verfügbarkeit der benötigten Grundschutz-/ Objektschutzmenge an allen Häusern*
- − *Beachtung räumlicher Barrieren (z. B. Bahntrasse etc.)*
- − *Clusterfähig (Berechnung über mehrere Rechner verteilt)*

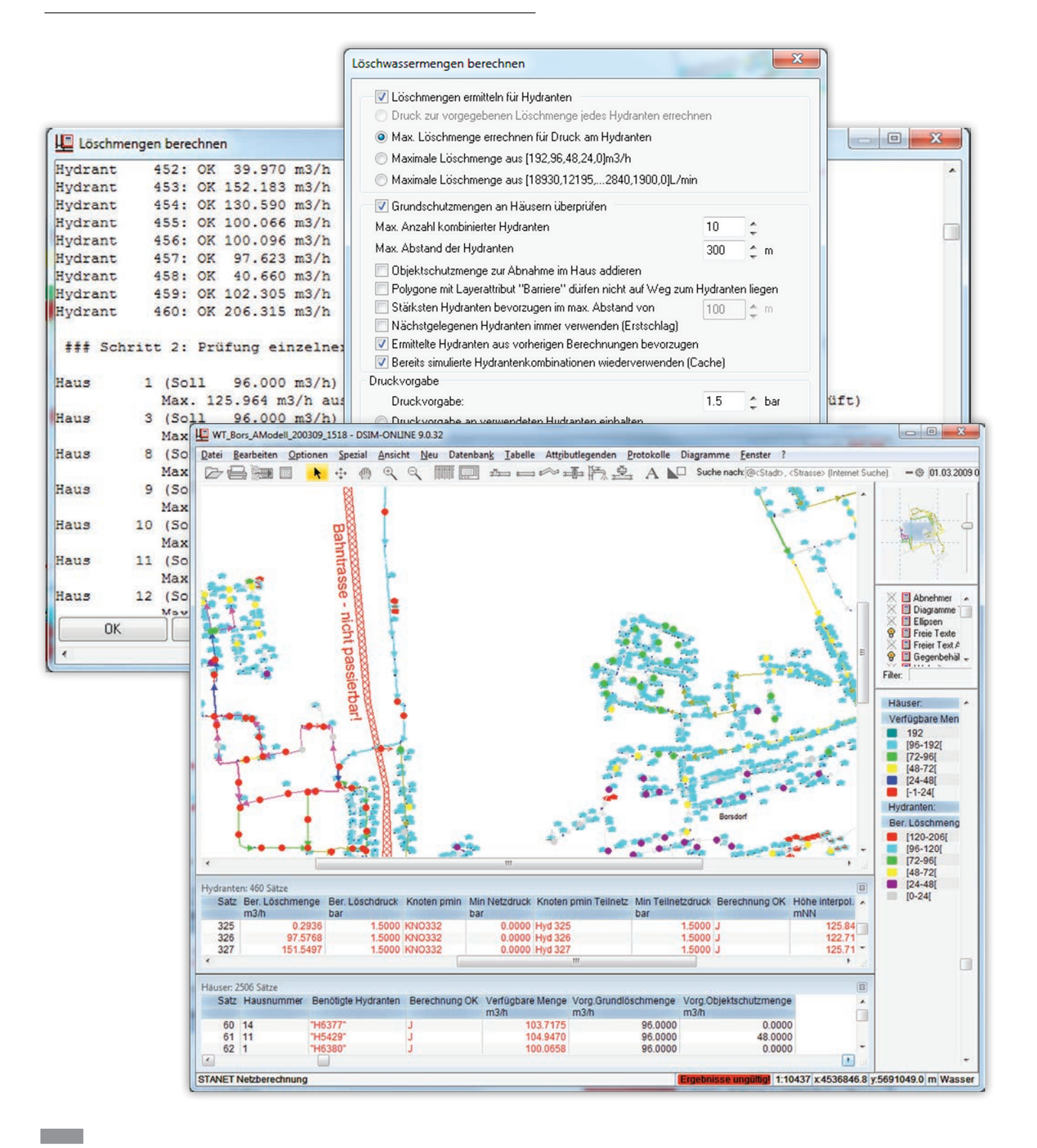

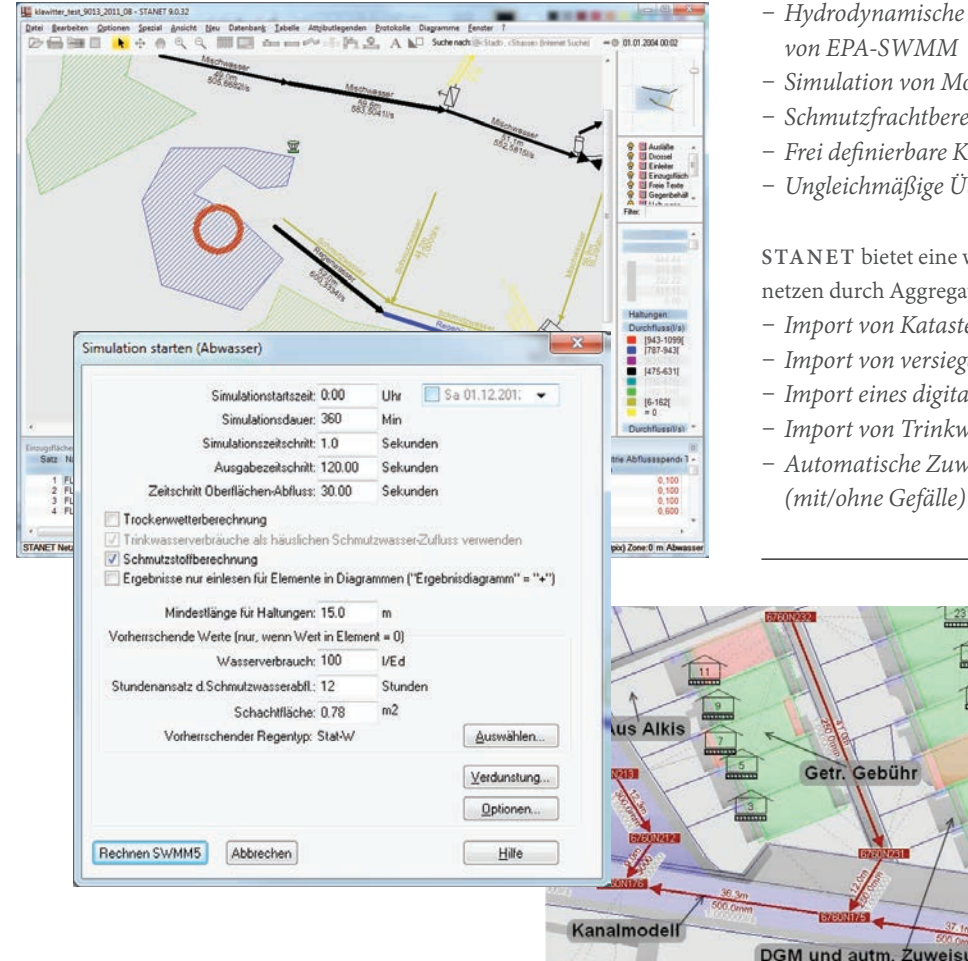

## **Modul Abwasser**

- − *Hydrodynamische Kanalnetzberechnung auf der Grundlage*
- − *Simulation von Modellregen und Kontinuumssimulation*
- − *Schmutzfrachtberechnung*
- − *Frei definierbare Kanalquerschnitte*
- − *Ungleichmäßige Überregnung*

weitgehend automatisierte Erstellung von Abwassertion mehrerer Import-Datenquellen:

wasserverbäuc

- − *Import von Katasterflächen aus Alkis*
- − *Import von versiegelten Flächen (z. B. aus "Getrennte Gebühr")*
- − *Import eines digitalen Geländemodells*

ing

- − *Import von Trinkwasserverbräuchen*
- − *Automatische Zuweisung von Einzugsflächen zu Schächten*

### **Modul Strom**

Darstellung der Netzpläne wie im geografischen Informationssystem lagerichtig und/oder als Schemaplan. Vollständige Netzdarstellung von Hochspannung über Mittelspannung bis zum Zähler in der Niederspannung. Auch Hausanschlussleitungen sind verwendbar.

- − *Leistungsflussberechnung:*
	- −*Newton-Raphson, Stromiteration, Gauß-Seidel*
	- − *Alle Verfahren mit erweiterter Konvergenzkontrolle. Keine Schätzverfahren. Keine Vereinfachungen*
	- −*Neben HS, MS und NS auch vollständige Berechnung der Netze auf der Basis der GIS-Daten*
- − *Kurzschlussberechnung:*
- − *nach DIN VDE 0102*
- − *IEC 60909*
- − *Symmetrische Fehlerströme*
- − *Erdschluss und Erdkurzschlussströme*
- − *Tagessimulation über längere Zeiträume unter Beachtung von Messwerten und Lastprofilen*
- − *Bestimmung kritischer Leitungen*
- − *Abbildung von Steuerungen und Ereignissen auf beliebige Netzelemente (regelbare Transformatoren)*

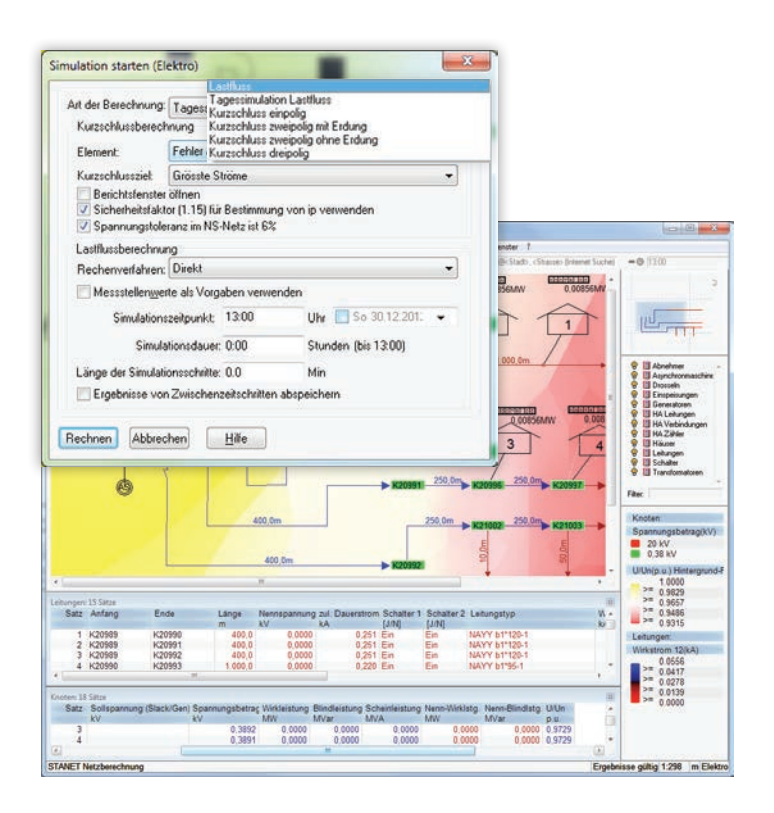

# **Weitere Funktionen**

- − *Mehrere Varianten der Durchmesseroptimierung nach heuristischen oder evolutionären Verfahren (Zielnetzbestimmung)*
- − *Kostenorientierte Durchmesser- und Trassenoptimierung*
- − *Optimierung von Schiebern und Hydranten*
- − *Qualitäts- und Temperaturverfolgung (Mischung von Inhaltsstoffen z.B. Brennwert)*
- − *Zustandsschätzung (automatische Ausgleichsrechnung und Ausscheidung von Messwerten, z. B. Brennwerten, Odorierung, Chlorierung)*
- − *Freie Modellierung von Ereignissen, Regelungen und Steuerungen*
- − *Bestimmung kritischer Leitungen (unter- und unversorgte Bereiche)*
- − *Höheninterpolation*
- − *Kürzeste Verbindung suchen*
- − *Routing- und Kapazitätsanalyse*

#### **Vielfältige Prüffunktionen Bibliotheken für**:

- − *Verbrauchsprofile*
- − *Rohrtypen (medienspezifisch)*
- − *Pumpentypen*
- − *Regelklappentypen*
- − *Straßennamen*
- − *alle Bibliotheken sind vom Benutzer erweiterbar.*
- − *Vielfältige Prüffunktionen*

*(z. B. Konsistenz der Netztopolgie, Mengenbilanz, gängige Eingabefehler)*

#### **Verfügbare Attributlegenden:**

- − *Farbe*
- − *Strichstärke*
- − *Strichtyp*
- − *Schraffur*
- − *Blinken*
- − *Alarm*
- − *Flächengröße nach Wert*
- − *Konturlinien*
- − *Einzugsgrenzen*
- − *Hintergrund-Farbverlauf*
- − *Heatmaps*
- − *Elementgröße*
- − *Textgröße*
- − *Text fett/kursiv/unterstrichen*

#### **STANET**-Cluster:

**STANET** enthält einige Funktionen, wie z. B. Löschmengenberechnung oder Bestimmung kritischer Leitungen, deren Laufzeiten bei großen Netzen teilweise sehr hoch sind. Um diese Aufgabe zu bewältigen, kann **STANET** Berechnungen in einem Cluster von beliebig vielen Computern verteilen und parallel ausführen. Entsprechende Ressourcen können im Bedarfsfall auch kurzfristig von einem Dienstanbieter (z. B. Amazon EC2) gemietet werden.

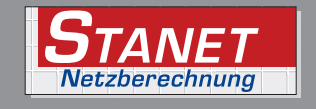

**STANET Netzberechnungen Ingenieurbüro Fischer-Uhrig Württembergallee 27 D - 14052 Berlin**

**Tel: +49 30 300 993 90 Fax: +49 30 308 242 12**

**E-Mail: info@stafu.de www.stafu.de**